# STLライクな汎用グラフクラスライブラリの紹介

01206340 (株)構造計画研究所 斉藤努 SAITO Tsutomu

#### 1.はじめに

プログラミング言語C++における汎用のグ ラフクラスライブラリを紹介する。

 $STL(Standard$  Template Library) は C++ のテンプレートによる標準のライブラリであ る。主に、コンテナ(入れ物)と反復子(コンテ ナの中味を指すもの)からなる。

本稿で紹介する graph クラスは、ノードと アークを入れるコンテナであり、3つの反復 子を提供し、STL と同じように使用できる。 反復子

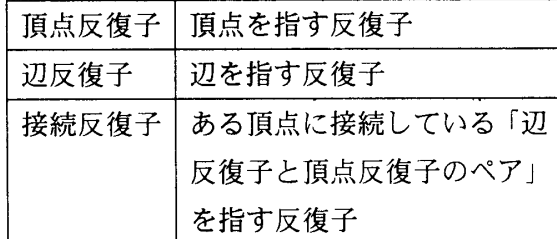

## 2.基本方針

- ・有向グラフを基本とするが無向グラフと しても利用できる。(使い方ははぼ同じ)
- ・頂点(ノード)と辺(アーク)は、任意のクラ スを利用できる。
- ・一般的な操作が行える。
- ・疎なグラフで無駄なメモリを使用しない。
- ・メモリ管理はSTL同様気にしなくてよい。
- ・頂点や辺は反復子で参照する。(頂点反復 子は頂点、辺反復子は辺の内容を指す。)
- ・頂点の反復子から接続する辺反復子と接 続先の頂点反復子のペア(接続反復子)を 走査できる。
- ・辺の反復子から両端の頂点反復子を参照 できる。
- ・接続先と接続元の頂点が同じである自己

ループや、接続先と接続元が一致する2 つ以上の辺の表現はサポートしない。

教科書などでよく用いられる隣接行列による グラフ表現は、大規模で疎なグラフでは非実 用的である。graphでのメモリの使用量は 0(ノード数)+0(アーク数)である。

#### 3.サンプル

例1(構築方法と表示)

```
#incIude"graph.h" 
#include〈cstdio〉 
#include <string>
typedef graph (string, int) Graph;
void ShowGraph (Graph&g) {
   Graph::node_iterator nit,nit2;
   Graph::arC_iterator ait; 
   Graph::connect iterator cit;
   printf("Graph\n");
   for (nit=g nbegin();nit!=g nend();++n
       printf("%-5s:",njt-〉c_Str()); 
      for (cit=nitibegin();cit!=nitiend();+cit){
         nit2 = cit->first; //一度変数に代入
          printf(" %s", nit2->c_str());
      ١
       printf("\n");
   -1
   for (ait=g.abegin();ait!=g.aend();
      printf(" x_s - x_s \ddot{x}_n", ait. left()-\gtrsim str().
                            ait. right() ->c_str());
-1
int main () {
   Graph g(false);//無向グラフ 
   vector<Graph::node_iterator> niv;
   const char* nam[] =l"One","Two","Three"."Four","Five"I; 
   int pr[] [2] =\{(0, 1), \{1, 2\}, \{2, 3\}, \{3, 4\}, \{4, 0\}, \{0, 2\}\};int i, nn, na;
   nn = sizeof(nam)/sizeof(*nam);na = sizeof(pr)/sizeof(*pr):
   for (i=0; i\langle nn;++i)اد<br>1.<br>1
       niv. push_back (g. add_node (nam[i]) ;
   for (i=0; i \leq n^2;++i)g,add_arC【0,n 
【pr【i]【0]】,niv【pr【i】【1]】) 
   ShowGraph(g); 
   g.del_node(niv[2]); // ノード Three を
   ShowGraph(g);
   return O;
```
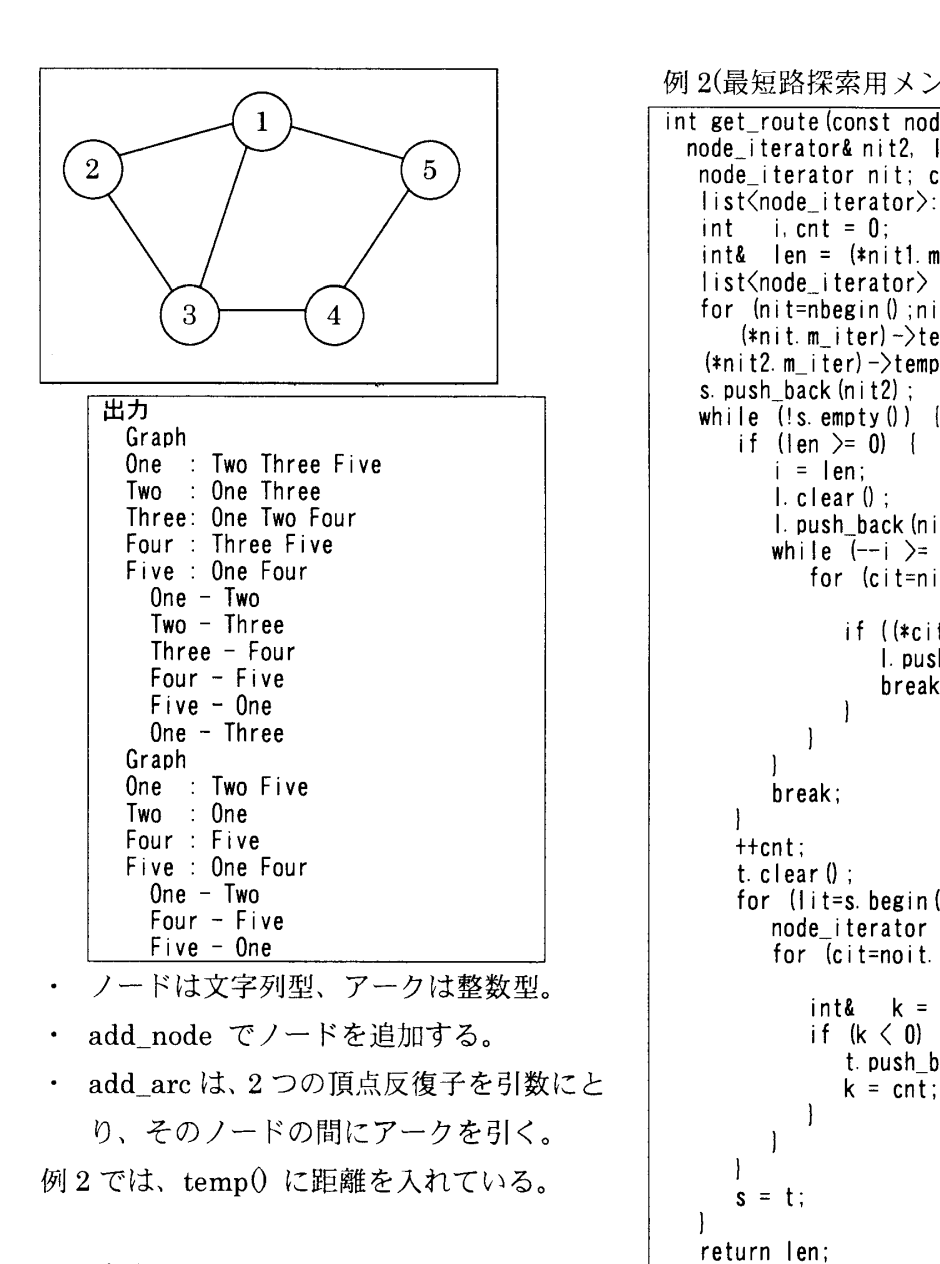

#### 4. おわりに

本プログラムは、Microsoft Visual C++ 5.0 及び6.0とGNU C++2.95.2で稼動確認を 行っている。ライブラリの著作権は(株)構造 計画研究所が有する。但し、本プログラムを 著作権表示を残したまま丸ごと利用するな らば自由に利用して頂いて構わない。

ご質問は tsutomu@kke.co.jp に頂きたい。 本ライブラリの開発にあたり社内の方々に 助言と公開の承諾を頂いたことに感謝した い。

例2(最短路探索用メンバ関数)

```
int get_route(const node_iterator&nit1, const
  node_iterator&nit2, list<node_iterator>&l){
   node_iterator nit; connect_iterator cit;
   list<node_iterator>::iterator lit;
   int i, cnt = 0;
    int&len = (*nit1.m_iter)->temp(
   list<node_iterator> s, t;
    for (nit=nbegin();nit!=nend();++nit<br>(*nit_m_iter)=>teme() = -1;
                                 |<br>|<br>|
       (*nit.m.iter) \rightarrow temp () = -1;
   (*nit2. m-iter) \rightarrow temp () = 0;
   s. push back (nit2);
      if (\text{len} > = 0) {
          i = len;仁clearO; 
          l. push\_back(nit = nit1);while (-i) = 0for (cit=nit.begin();cit!=nit.end();+cit) {
                 if ((*cit->first)-\gt;temp() == i)l. push_back(nit = cit->first);
                     break; 
                 \mathbf{I}I
          \mathbf{1}break;
      ‡ 
      +fcnt;
      t.clear(); 
       for (lit=s.begin(0;lit!=s.end(0;++lit))node,iterator noit=‡lit; 
           for(cit=nOit.begin();Cit!= 
                               noit. end ():+cit)()int& k = (*cit-)first) \rightarrow temp();
              if (k < 0) (
                 t. push\_back(cit->first);
                 k = \text{cnt};
             \mathbf{I}1
      \mathbf{I}s = tト 
   return len:
```
### 5.参考文献

- 「STL によるコンポーネントデザイン」 Ulrich Breymann 著、アスキー出版局、 ISBN4-7561・3422・Ⅹ
- 「STL 標準テンプレートライブラリによ るC++プログラミング」デービッド・R・ マッサー、アトウル・サイニ著、アジソ ン・ウェスレイ発行、ISBN4-7952-9698・7
- ・「プログラミング言語C++第3版」 BjarneStroustrup著、アジソン・ウェス レイ発行、ISBN4・7561・1895・Ⅹ